# imagicle<sup>®</sup>

# **Download Recording**

Retrieves the unecrypted MP3 media for a (completed) recording.

Note: an audit event of type Download Recording will be generated.

# **Resource URL**

GET fw/Apps/Recorder/WebAPI/Recordings/{id}/Media

### **Resource Information**

- Request Content-Type: application/json
- Response Content-Type: audio/mpeg
- Requires authentication: Yes
- Minimum authorization level: Call Recording Base Access (lv. 2)

#### **URL Parameters**

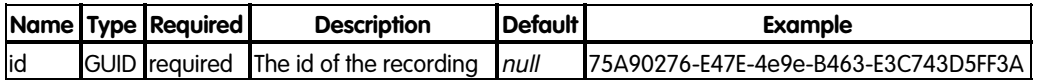

## **Request body**

None

#### **Response**

#### **200 OK**

#### **Response body**

The response body is a stream containing the MP3 encoded recording audio.

#### **Error response**

#### **400 Bad Request**

Id is not a valid GUID

### **401 Unauthorized**

No authentication provided or wrong user credentials

## **403 Forbidden**

The authenticated user has no sufficient privileges to access the requested recording.

#### **404 Not Found**

# imagicle<sup>®</sup>

Missing id or recording does not exist.

# **Examples**

# **Successful request**

In this example we get the unecrypted media of the recording having id "75A90276-E47E-4e9e-B463-E3C743D5FF3A":

GET fw/Apps/Recorder/WebAPI/Recordings/75A90276-E47E-4e9e-B463-E3C743D5FF3A/Media

The response status is 200 Ok, and its body contains the recording stream.

# **Request failure**

In this example we try to download a recording that doesn't exist anymore:

GET fw/Apps/Recorder/WebAPI/Recordings/014309c0-cc7c-4be1-b6ee-6011a67441aa/Media

The response status is 404 NotFound.